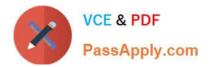

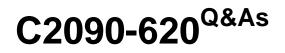

IBM Cognos 10 BI Author

# Pass IBM C2090-620 Exam with 100% Guarantee

Free Download Real Questions & Answers **PDF** and **VCE** file from:

https://www.passapply.com/c2090-620.html

100% Passing Guarantee 100% Money Back Assurance

Following Questions and Answers are all new published by IBM Official Exam Center

Instant Download After Purchase

100% Money Back Guarantee

😳 365 Days Free Update

800,000+ Satisfied Customers

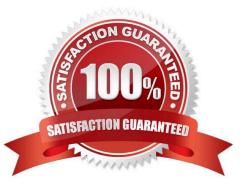

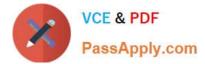

## **QUESTION 1**

In Report Studio, when should authors use a Generated Prompt?

- A. They only want the user to be able to choose one opton.
- B. They are unsure of the most appropriate prompt type to choose.
- C. They want to use the same prompt on a prompt page and a report page.
- D. They want the optons to be based on selectons made in another prompt.

Correct Answer: B

## **QUESTION 2**

In Report Studio, an author wants to conditonally format a list report according to the revenue generated by each product line. The Revenue data item does not appear in the list report but is contained in Query1.

Which of the following must the author do in order to apply this conditonal formatng?

- A. Make the Revenue data item a property of Query1.
- B. Make the Revenue data item a property of the List object.
- C. Make the Revenue data item a property of the Page object.
- D. Make the Revenue data item a property of the Variable object.

Correct Answer: B

#### **QUESTION 3**

In Report Studio, a report contains several blocks and tables. To determine if there is sufcient space between objects, what will show how the report looks when it is generated?

- A. View a Print Preview.
- B. Hide the boundary lines.
- C. Unlock the report objects.
- D. Open the Page Structure view.

Correct Answer: B

# **QUESTION 4**

Which statement about the tabular data retrieved by Report Studio queries is true?

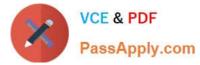

A. Tabular data includes a column for each data item in the query. No grouping is applied to the tabular data.

B. Tabular data includes a column for each data item in the query. Grouping applied in the report layout is also applied to the tabular data.

C. Tabular data can only include columns for data items that appear in the layout. No grouping is applied to the tabular data.

D. Tabular data includes a column for each data item that appears in both the query and the layout. Grouping applied in the report layout is also applied to the tabular data.

Correct Answer: A

## **QUESTION 5**

Which statement is true about using a burst key to burst reports?

- A. A burst key can be added to a crosstab report.
- B. A burst key can be added to a list report.
- C. A burst key can be added to a chart report.
- D. A burst key can be added to a map report.
- Correct Answer: B

Latest C2090-620 Dumps C2090-620 PDF Dumps C2090-620 Exam Questions